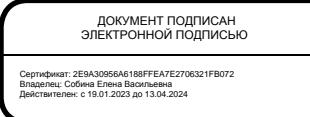

#### РОСЖЕЛДОР Федеральное государственное бюджетное образовательное учреждение высшего образования «Ростовский государственный университет путей сообщения» (ФГБОУ ВО РГУПС) Волгоградский техникум железнодорожного транспорта (ВТЖТ – филиал РГУПС)

# РАБОЧАЯ ПРОГРАММА УЧЕБНОЙ ДИСЦИПЛИНЫ ИНФОРМАЦИОННЫЕ ТЕХНОЛОГИИ В ПРОФЕССИОНАЛЬОЙ ДЕЯТЕЛЬНОСТИ

для специальности

23.02.06 Техническая эксплуатация подвижного состава железных дорог (Вагоны)

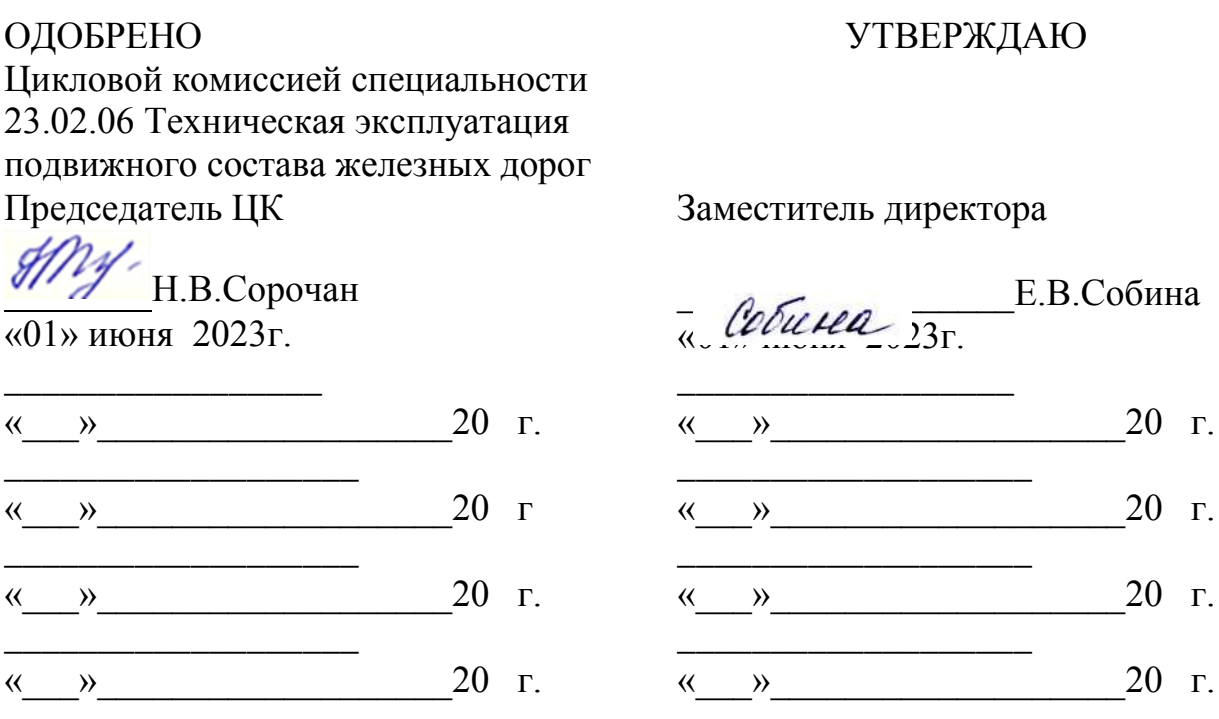

Рабочая программа учебной дисциплины разработана на основе Федерального государственного образовательного стандарта (далее – ФГОС) по специальности среднего профессионального образования 23.02.06 Техническая эксплуатация подвижного состава железных дорог

**Организация-разработчик:** Волгоградский техникум железнодорожного транспорта – филиал федерального государственного бюджетного образовательного учреждения высшего образования «Ростовский государственный университет путей сообщений».

#### **Разработчик:**

Э.А. Байбакова - преподаватель ВТЖТ – филиала РГУПС

# **СОДЕРЖАНИЕ**

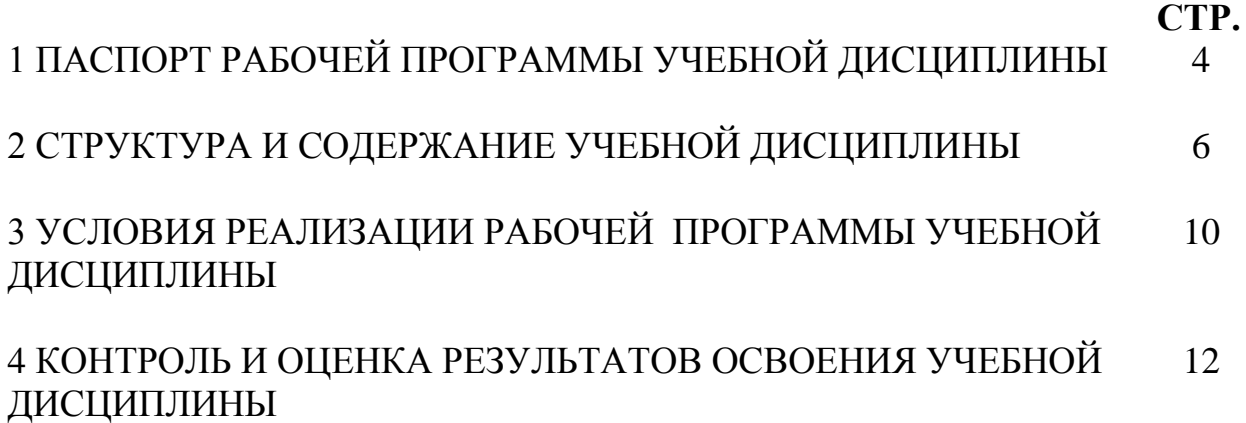

## **СТРУКТУРА РАБОЧЕЙ ПРОГРАММЫ** ИНФОРМАЦИОННЫЕ ТЕХНОЛОГИИ В ПРОФЕССИОНАЛЬОЙ ДЕЯТЕЛЬНОСТИ

# **1.1 ПАСПОРТ РАБОЧЕЙ ПРОГРАММЫ УЧЕБНОЙ ДИСЦИПЛИНЫ**

## **1.2 Область применения программы**

Рабочая программа учебной дисциплины является частью программы подготовки специалистов среднего звена базовой подготовки в соответствии с ФГОС по специальности 23.02.06 Техническая эксплуатация подвижного состава железных дорог

## **1.3 Место дисциплины в структуре подготовки специалистов среднего звена.**

профессиональный цикл, общепрофессиональные дисциплины.

## **1.4 Цели и задачи дисциплины – требования к результатам освоения дисциплины:**

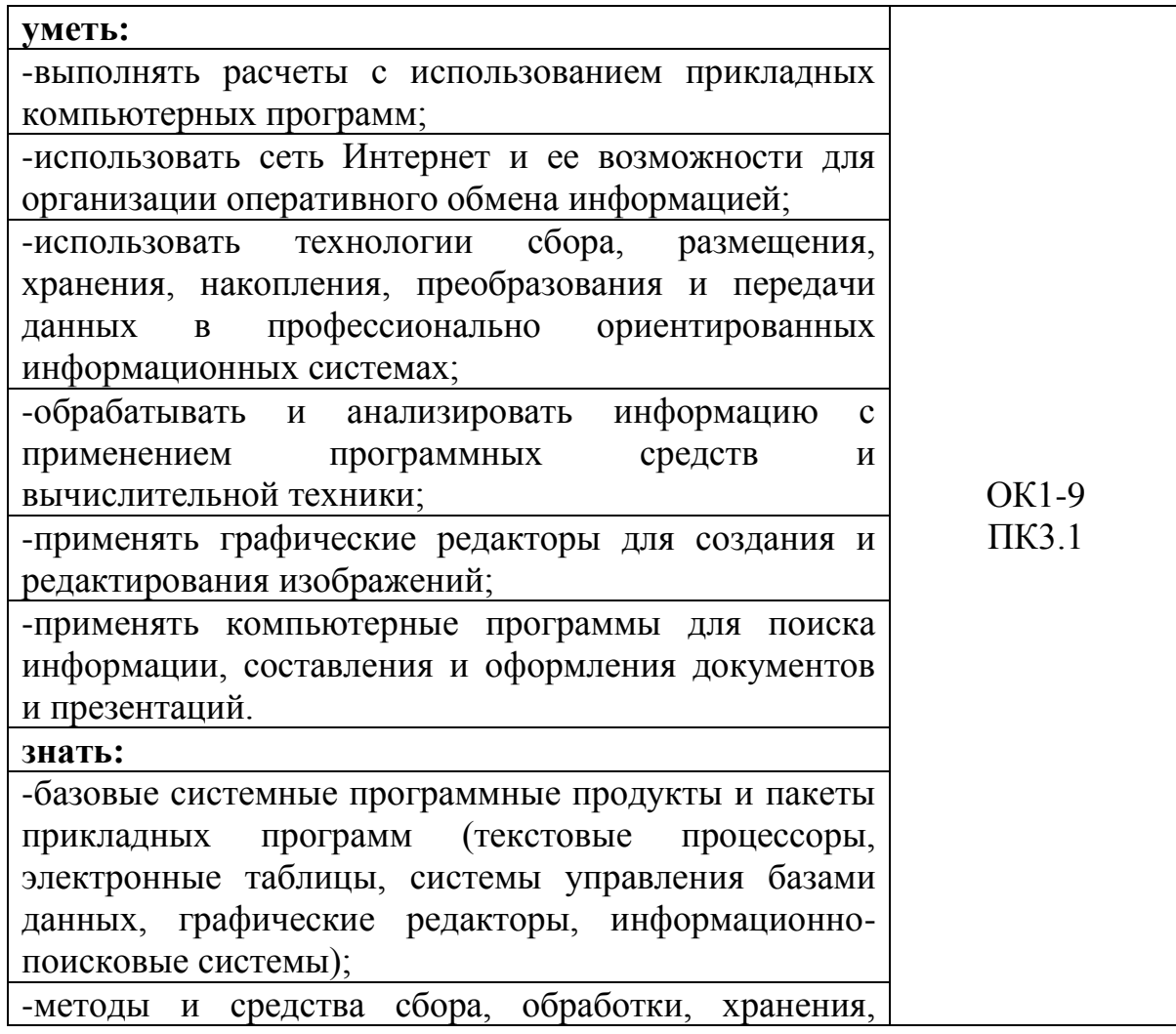

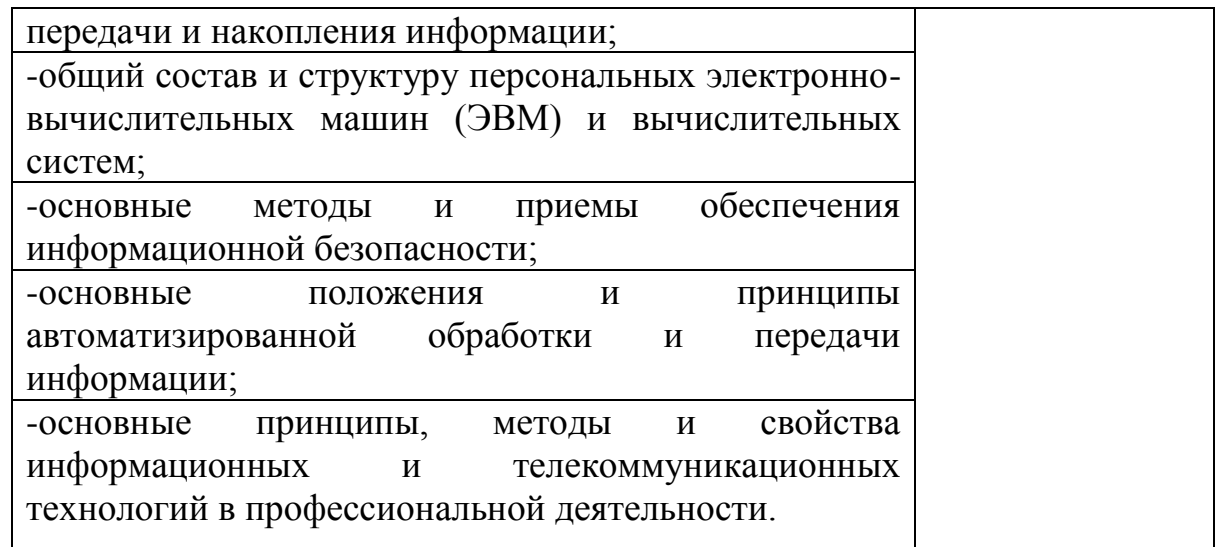

Обучающийся должен овладеть следующими общими/профессиональными компетенциями:

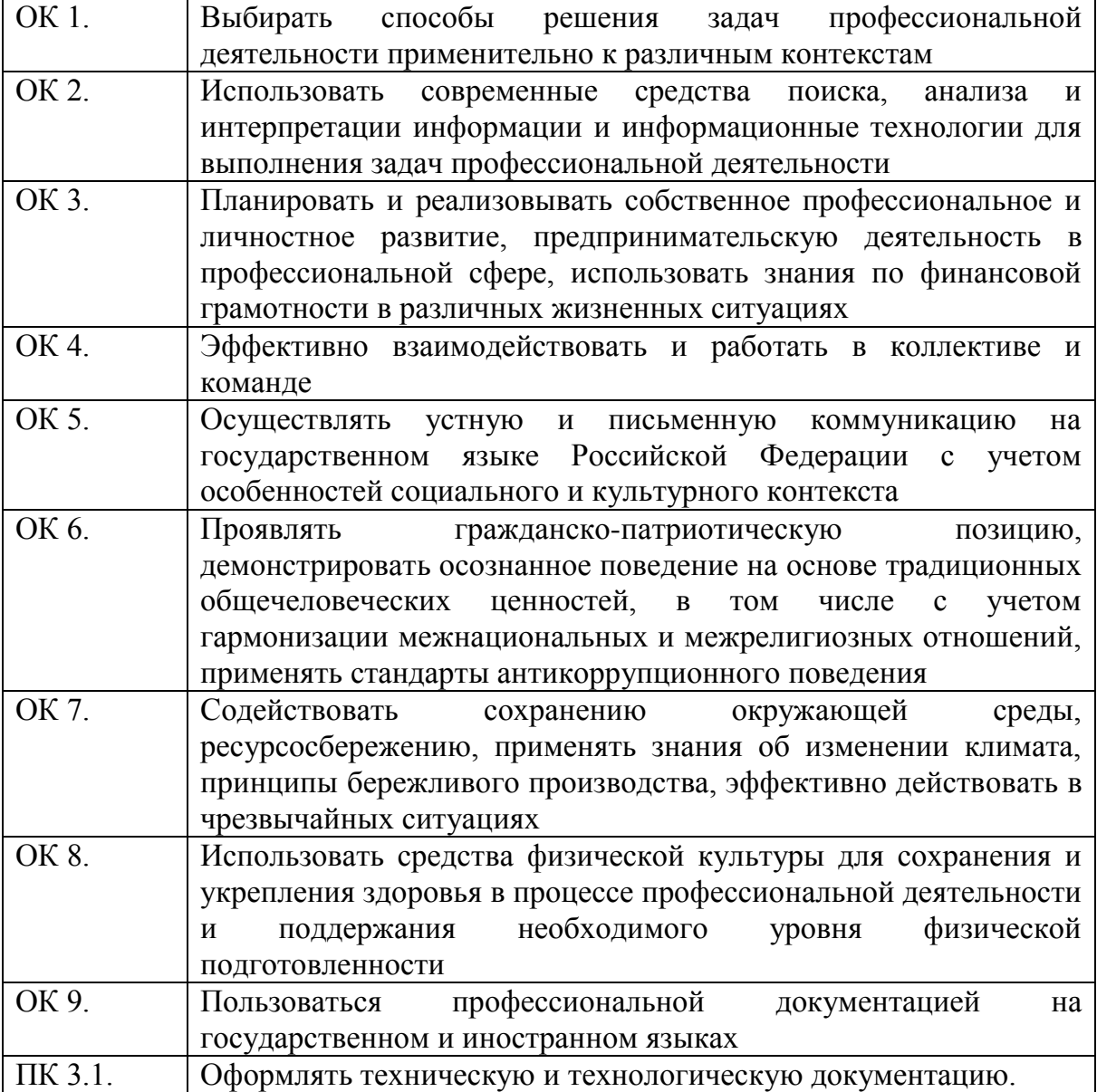

1.4. Количество часов на освоение программы дисциплины:

максимальной учебной нагрузки обучающегося **74 часов**, в том числе:

обязательной аудиторной учебной нагрузки обучающегося **12 часов;** самостоятельной работы обучающегося **62 часов;**

# 2. **СТРУКТУРА И СОДЕРЖАНИЕ УЧЕБНОЙ ДИСЦИПЛИНЫ**

2.1 Объем учебной дисциплины/профессионального модуля и виды учебной работы.

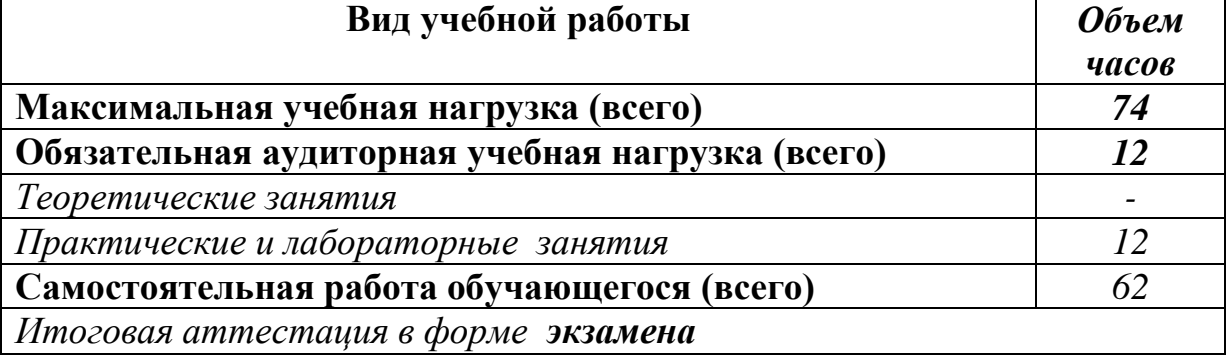

## **2.2 Тематический план и содержание учебной дисциплины**

#### **Информационные технологии в профессиональной деятельности**

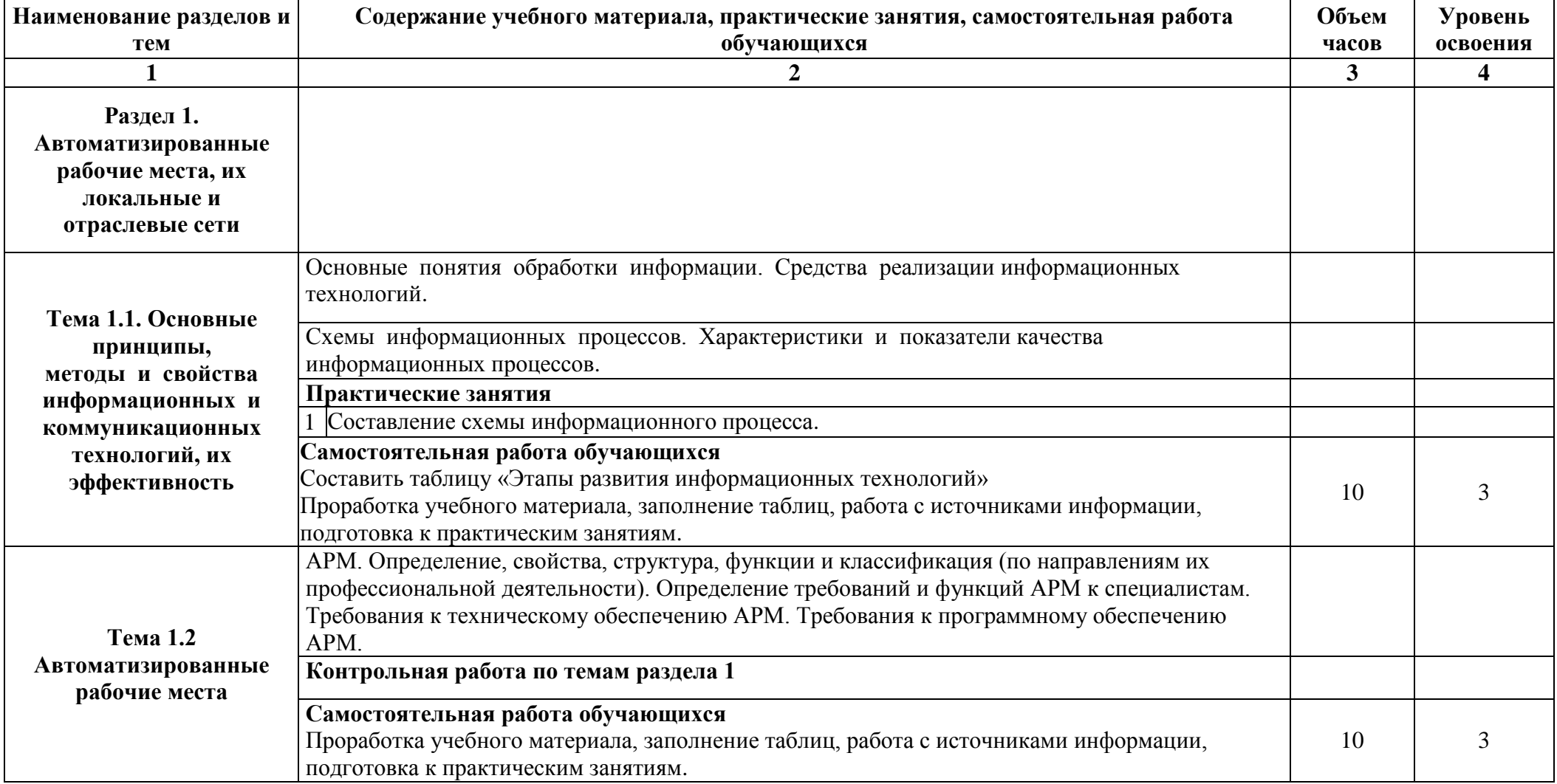

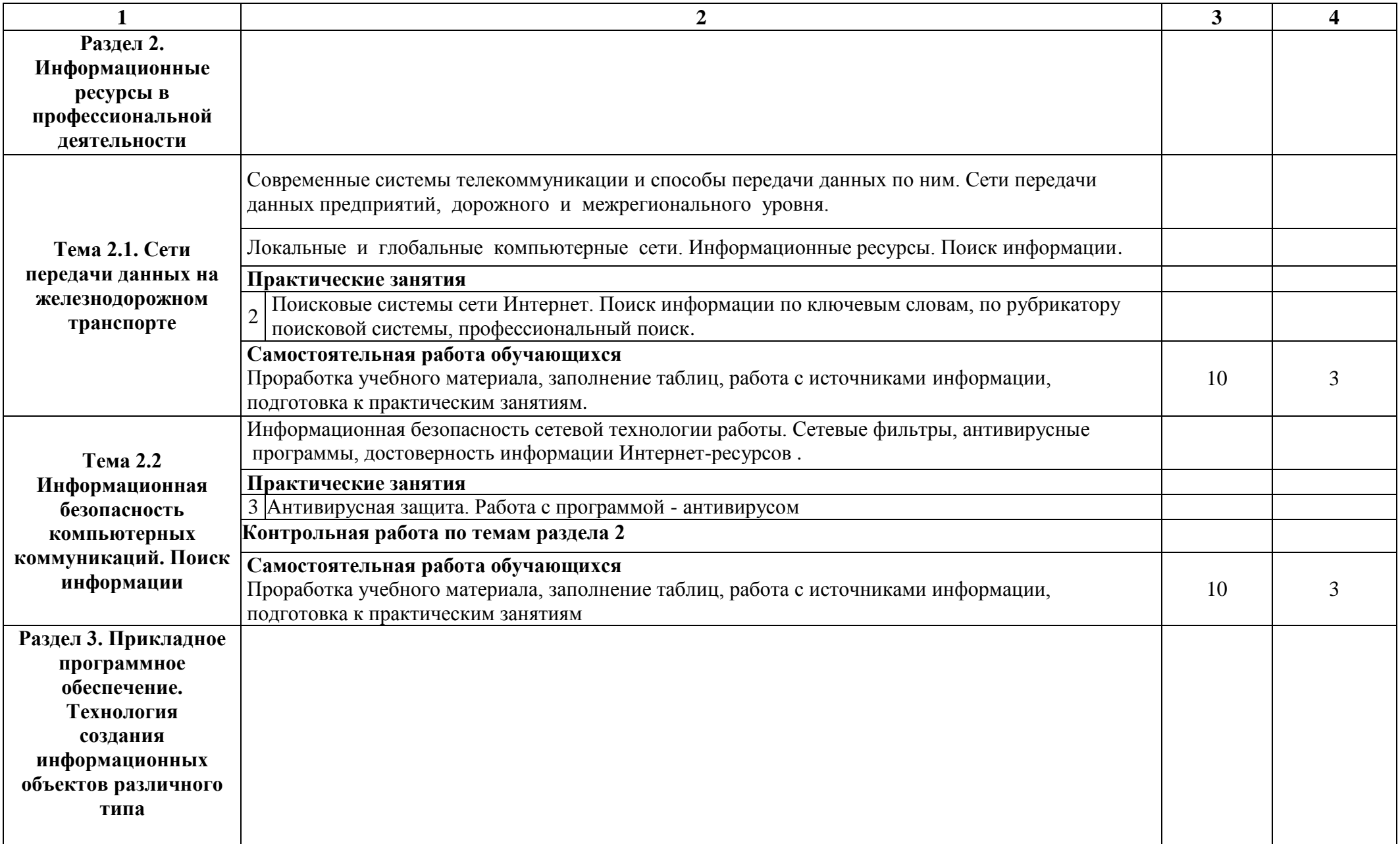

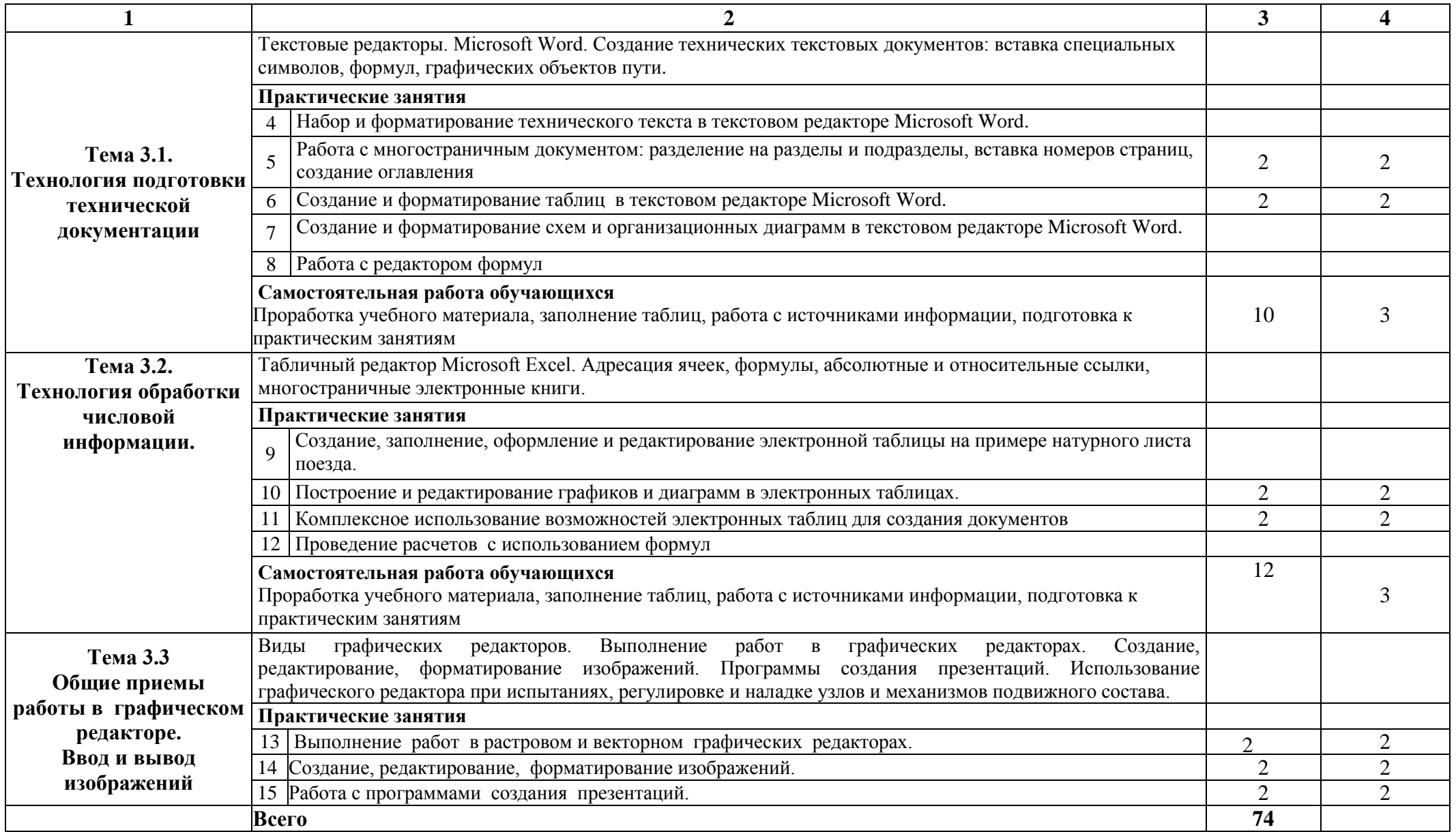

## **3. УСЛОВИЯ РЕАЛИЗАЦИИ РАБОЧЕЙ ПРОГРАММЫ ДИСЦИПЛИНЫ**

#### **3.1. Требования к минимальному материально-техническому обеспечению**

Реализация программы дисциплины требует наличия учебного кабинета «Информационные технологии в профессиональной деятельности»

Оборудование учебного кабинета.

Рабочие места по количеству обучающихся.

Учебно-методический комплекс.

Технические средства обучения:

- персональные компьютеры с лицензионным программным обеспечением -14 шт.

-сканер Epson;

- локальная сеть с выходом в Internet.

Электронные плакаты по темам курса

#### **Для самостоятельной работы:**

кабинет самостоятельной подготовки обучающегося, оборудованный компьютерной техникой, локальной сетью с выходом в Internet.

#### **Перечень лицензионного программного обеспечения:**

Microsoft Windows 7 ; Microsoft Office ProPlus 2013;

Dr.Web Security Space 9.0.

## **Перечень учебных изданий, Интернет-ресурсов, дополнительной литературы**

#### **Основная:**

1. Горев, А. Э. Информационные технологии в профессиональной деятельности (транспорт) : учебник для среднего профессионального образования / А. Э. Горев. — 2-е изд., перераб. и доп. — Москва : Издательство Юрайт, 2022. — 289 с. — (Профессиональное образование). — ISBN 978-5-534-11019-7. — Текст : электронный // ЭБС Юрайт [сайт]. — URL: <https://urait.ru/bcode/471489> (дата обращения: 19.08.2022).

2. Информационные технологии в 2 т. Том 1 : учебник для среднего профессионального образования / В. В. Трофимов, О. П. Ильина, В. И. Кияев, Е. В. Трофимова ; под редакцией В. В. Трофимова. — Москва : Издательство Юрайт, 2022. — 238 с. — (Профессиональное образование). — ISBN 978-5-534-03964-1. — Текст : электронный // ЭБС Юрайт [сайт]. — URL: <https://urait.ru/bcode/469957> (дата обращения: 19.08.2022).

3. Информационные технологии в 2 т. Том 2 : учебник для среднего профессионального образования / В. В. Трофимов, О. П. Ильина, В. И. Кияев, Е. В. Трофимова ; под редакцией В. В. Трофимова. — Москва : Издательство Юрайт, 2022. — 390 с. — (Профессиональное образование). — ISBN 978-5-534-03966-5. — Текст : электронный // ЭБС Юрайт [сайт]. — URL: <https://urait.ru/bcode/469958> (дата обращения: 19.08.2022).

4. Советов, Б. Я. Информационные технологии : учебник для среднего профессионального образования / Б. Я. Советов, В. В. Цехановский. — 7-е изд., перераб. и доп. — Москва : Издательство Юрайт, 2022. — 327 с. — (Профессиональное образование). — ISBN 978-5-534-06399-8. — Текст : электронный // ЭБС Юрайт [сайт]. — URL: <https://urait.ru/bcode/469425> (дата обращения: 04.08.2022).

5.Белоголов, Ю. И. Информационное обеспечение в организации и управлении перевозочным процессом: практикум : учебное пособие / Ю. И. Белоголов. — Иркутск : ИрГУПС, 2018. — 68 с. — Текст : электронный // Лань : электронно-библиотечная система. — URL: https://e.lanbook.com/book/157888 (дата обращения: 23.08.2022). — Режим доступа: для авториз. пользователей.

#### **Дополнительная:**

1. Мамонова, Т. Е. Информационные технологии. Лабораторный практикум : учебное пособие для среднего профессионального образования / Т. Е. Мамонова. — Москва : Издательство Юрайт, 2022. — 178 с. — (Профессиональное образование). — ISBN 978-5-534-07791-9. — Текст : электронный // ЭБС Юрайт [сайт]. — URL: <https://urait.ru/bcode/474747> (дата обращения: 04.08.2022)

2.Методические рекомендации по организации самостоятельной работы по дисциплине «Информационные технологии в профессиональной деятельности» для студентов заочной формы обучения. Э.А. Байбакова, ВТЖТ – филиал ФГБОУ ВО РГУПС. – Волгоград, 2021. -10с. –Режим доступа: ЭОР ВТЖТ – филиал РГУПС.

**Справочно-библиографические и периодические издания:** 1. Железнодорожный транспорт [Текст]: ежемесячный науч.-теорет. техн.-эконом. журнал / учредитель ОАО "Российские железные дороги". - М.: ОАО "РЖД", 2014 - 2017

2. Наука и жизнь [Текст]: ежемесячный науч. - популяр. журн. / учредитель редакция журнала "Наука и жизнь". - М., 2014 - 2017

3. Промышленный транспорт. XXI век [Текст]: научно-технический и производственный журнал / учредитель АСПРОМТРАНС. - М.: ПРОМТРАНСНИИПРОЕКТ, 2014 -2017

## **4. КОНТРОЛЬ И ОЦЕНКА РЕЗУЛЬТАТОВ ОСВОЕНИЯ ДИСЦИПЛИНЫ**

Контроль и оценка результатов освоения дисциплины осуществляется преподавателем в процессе проведения практических занятий, тестирования, а также выполнения обучающимися индивидуальных заданий.

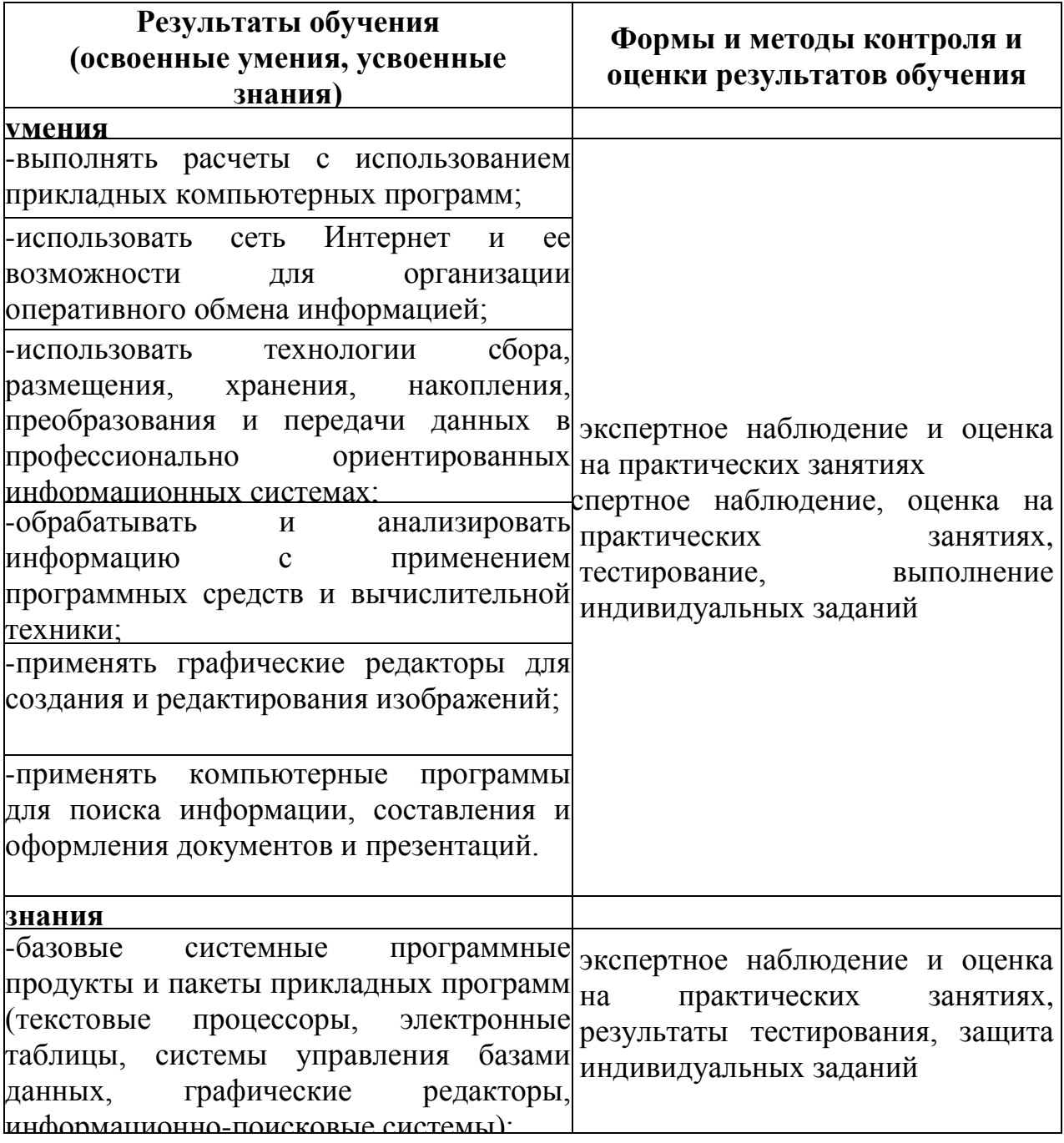

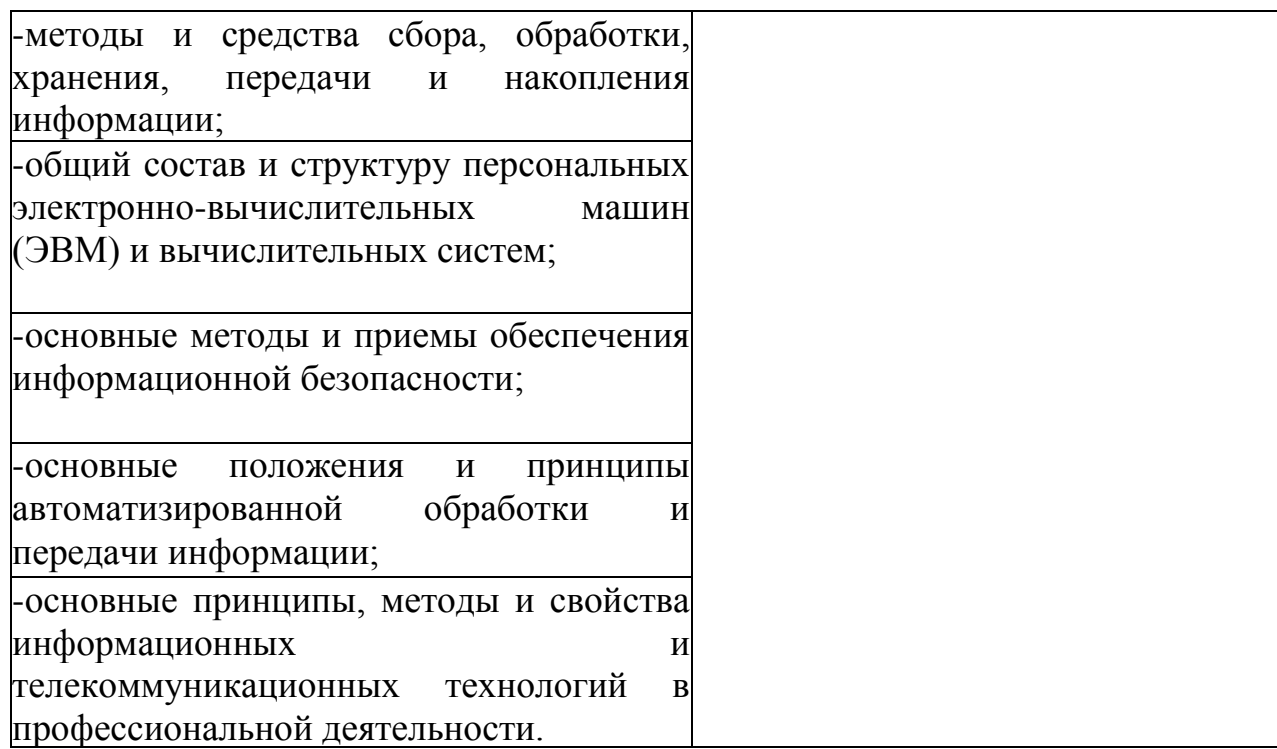